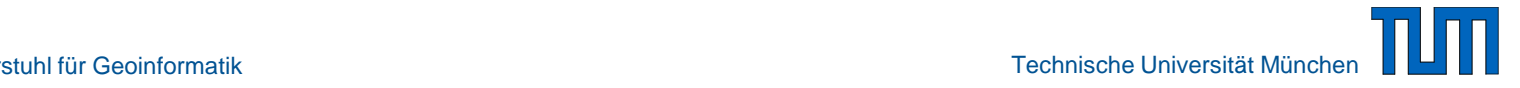

## **Working with Semantic 3D City Models - Tools based on CityGML and 3DCityDB**

Zhihang Yao, Kanishk Chaturvedi, Thomas H. Kolbe

Chair of Geoinformatics Technical University of Munich

zhihang.yao@tum.de

October 1st, 2016

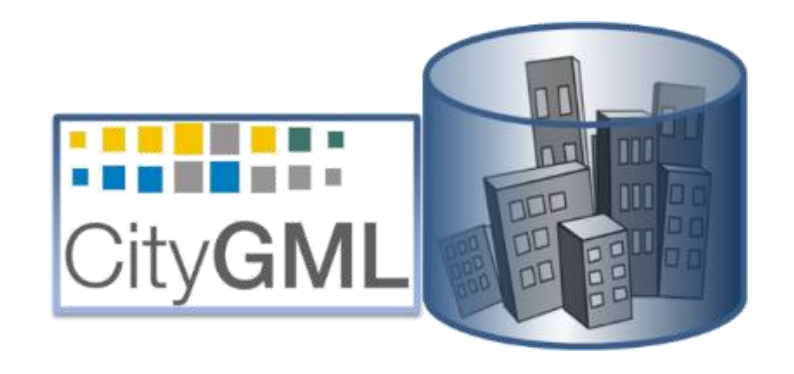

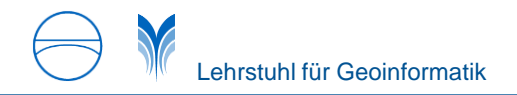

#### **Document Licensing**

This presentation is released under the Creative Commons License CC BY-NC-SA 3.0 as defined here: https://creativecommons.c CC [sa/3.0/legalcode](https://creativecommons.org/licenses/by-nc-sa/3.0/legalcode)

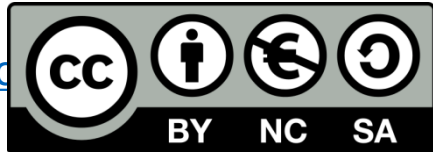

According to CC BY-NC-SA 3.0 permission is granted to share this document, i.e. copy and redistribute the material in any medium or format, and to adapt it, i.e. remix, transform, and build upon the material under the following conditions:

- **1. Attribution** You must **give appropriate credit**, provide a link to the license, and **indicate if changes were made**. You may do so in any reasonable manner, but not in any way that suggests the licensor endorses you or your use.
- **2. NonCommercial** You may **not use** the material **for commercial purposes**.
- **3. ShareAlike** If you remix, transform, or build upon the material, you must distribute your contributions under the **same license** as the original.
- **4. No additional restrictions** You may not apply legal terms or **technological measures** that legally restrict others from doing anything the license permits.

A clarification concerning point 2: non-commercial usage means that this tutorial is not allowed to be used in a commercial training course. It is, however, allowed to use this tutorial for learning about the presented topics within commercial companies or projects.

# **A brief introduction to CityGML and 3DCityDB**

### **3D City Models in CityGML**

**Application independent Geospatial Information Model** for semantic 3D city and landscape models

► comprises **different thematic areas** (buildings, vegetation, water, terrain, traffic, tunnels, bridges etc.)

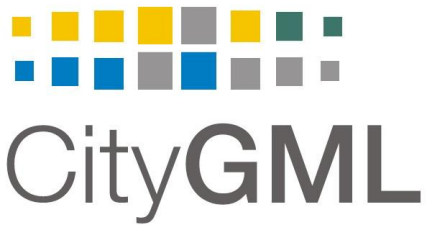

- ► **Internat**'**l Standard** of the **Open Geospatial Consortium**
	- V1.0.0 adopted in 08/2008; **V2.0.0 adopted in 3/2012**
- ► **Data model (UML) + Exchange format** (based on GML3)

CityGML represents

- ► 3D geometry, 3D topology, semantics, and appearance
- ► in 5 discrete scales (Levels of Detail, LOD)

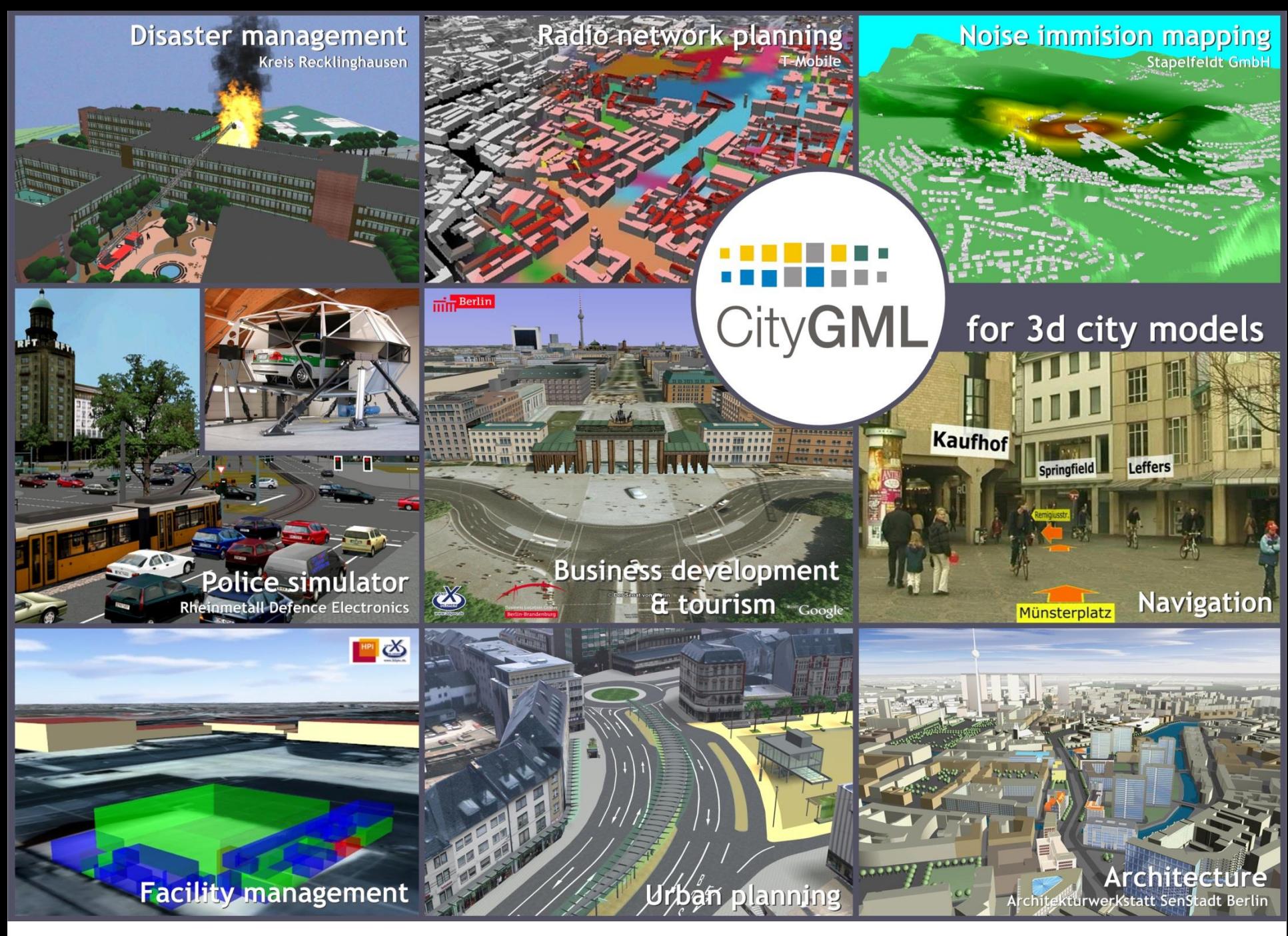

10/1/2016 Working with Semantic 3D City Models - Tools based on CityGML and 3DCityDB 5

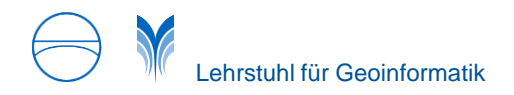

#### **Learn more about CityGML**

► <http://www.3dcitydb.org/3dcitydb/CityGMLCourse/>

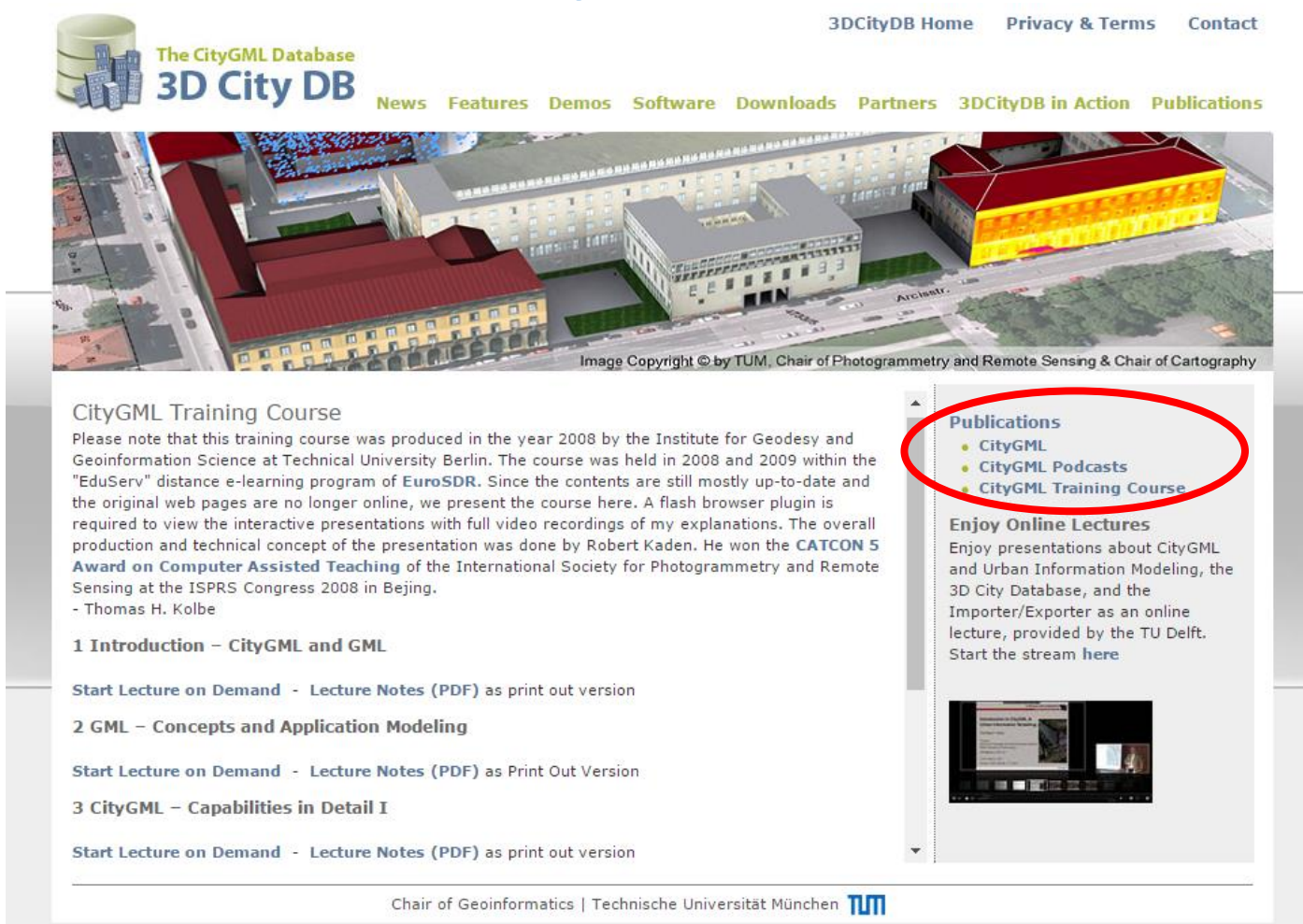

10/1/2016 Working with Semantic 3D City Models - Tools based on CityGML and 3DCityDB 6

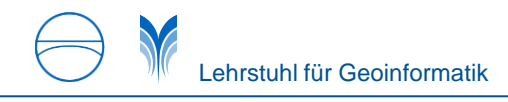

#### **3D City Database (3DCityDB)**

- ► "*A free Open Source (Apache License, Version 2.0) package consisting of a database schema and a set of software tools to import, manage, analyse, visualize, and export virtual 3D city models according to the CityGML standard.*" **(***The latest major release: v3.3.0***)**
- ► The 3D City Database is currently being developed jointly by the following cooperation partners lead by Prof. Thomas H. Kolbe
	- Chair of Geoinformatics, Technical University of Munich
	- virtualcitySYSTEMS GmbH, Berlin
	- M.O.S.S. Computer Grafik Systeme GmbH, Taufkirchen

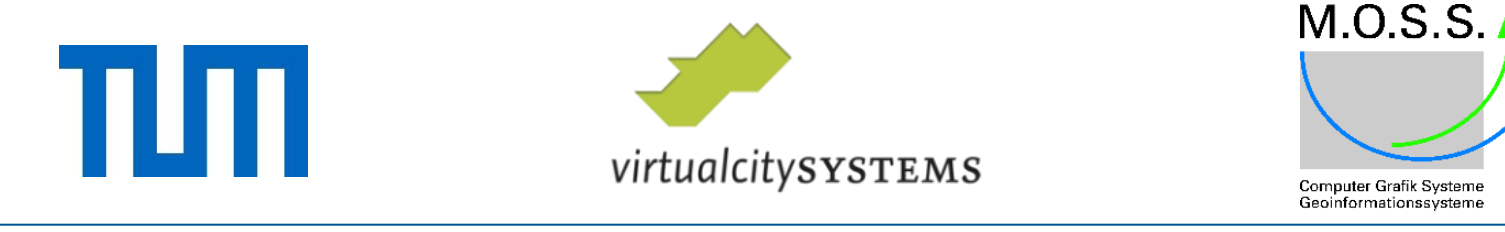

### **3D City Database software suite**

#### ► **3D City Database**

- Oracle/PostGIS Relational Geodatabase Schema
- SQL scripts and functions

#### ► **Import/Export Tool**

- CityGML Import/Export of arbitrary file sizes (>>4GB)
- KML/COLLADA/gITF Exporter for 3D visualization
- Plugins (e.g. Spreadsheet Generator)

#### ► **Web Feature Service**

- Implemented against the OGC WFS 2.0 interface
- Satisfies the *WFS Simple* conformance class

#### ► **3DCityDB-Web-Map-Client (or called** *3D Web Client***)**

- Static web client for interactive 3D exploration and manipulation
- Cloud-based linking of 3D objects with thematic data

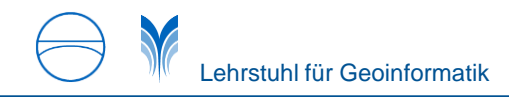

#### **Output datasets from 3DCityDB**

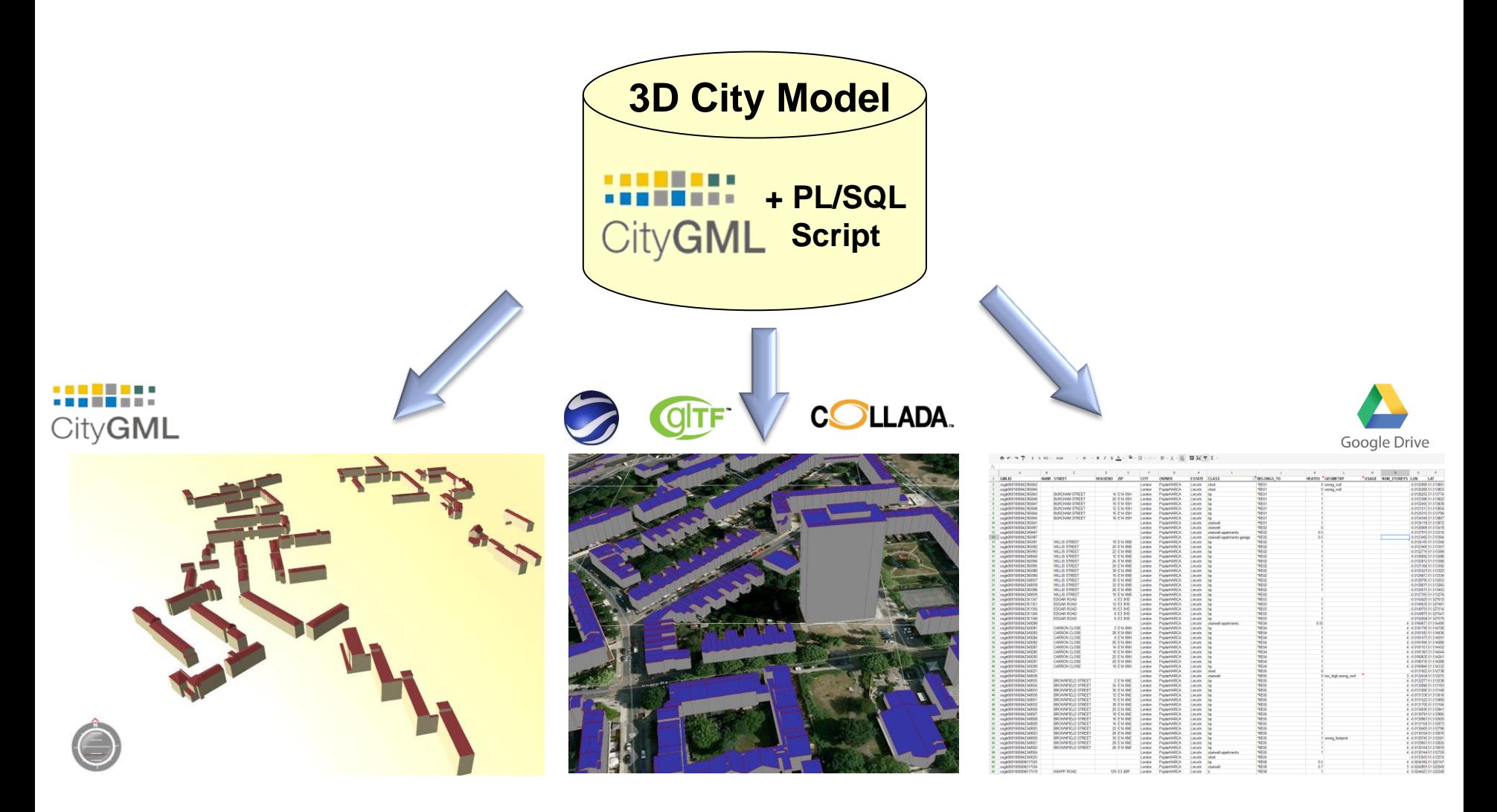

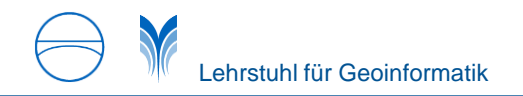

#### **Different display forms of visualization models**

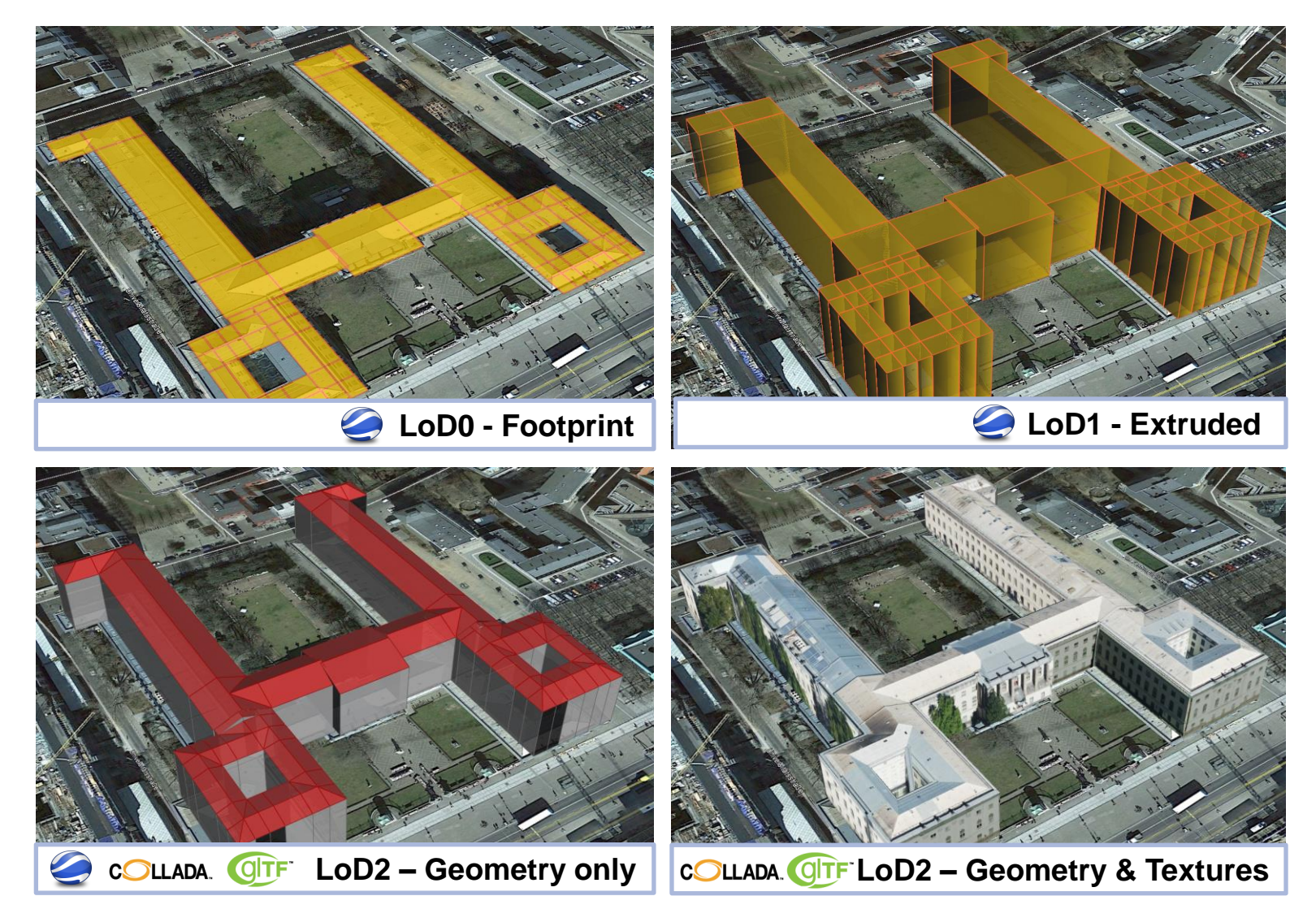

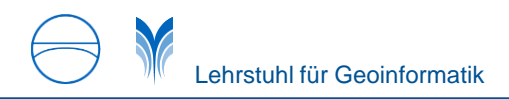

Lehrstuhl für Geoinformatik Technische Universität München

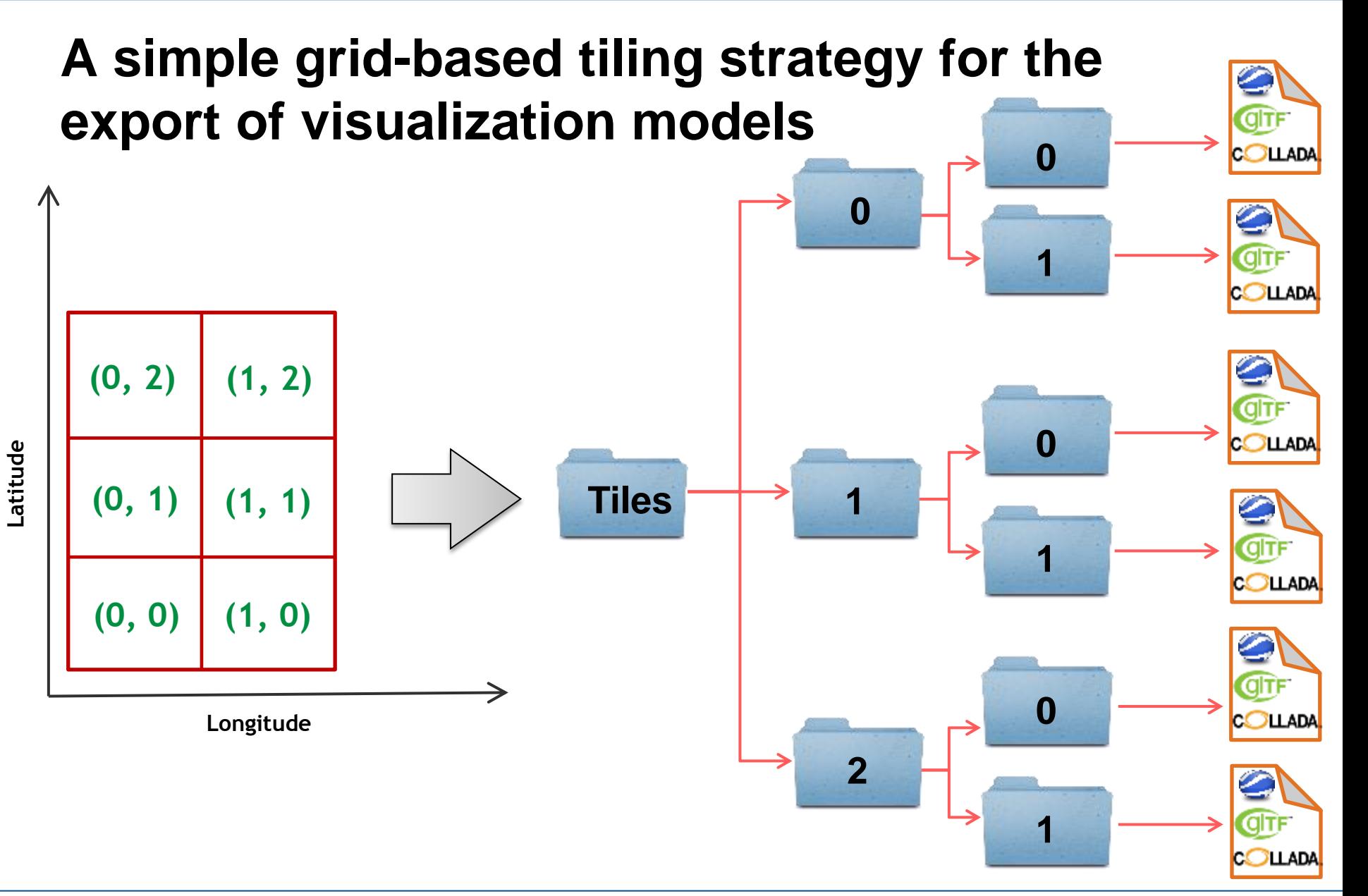

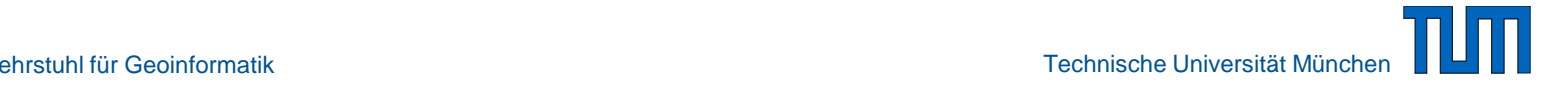

#### **Efficient determination of which data tiles should be loaded**

A data tile is visible only when its diagonal length lie within the visibility range defined by the minimum and maximum limit in screen pixel

Number of cache

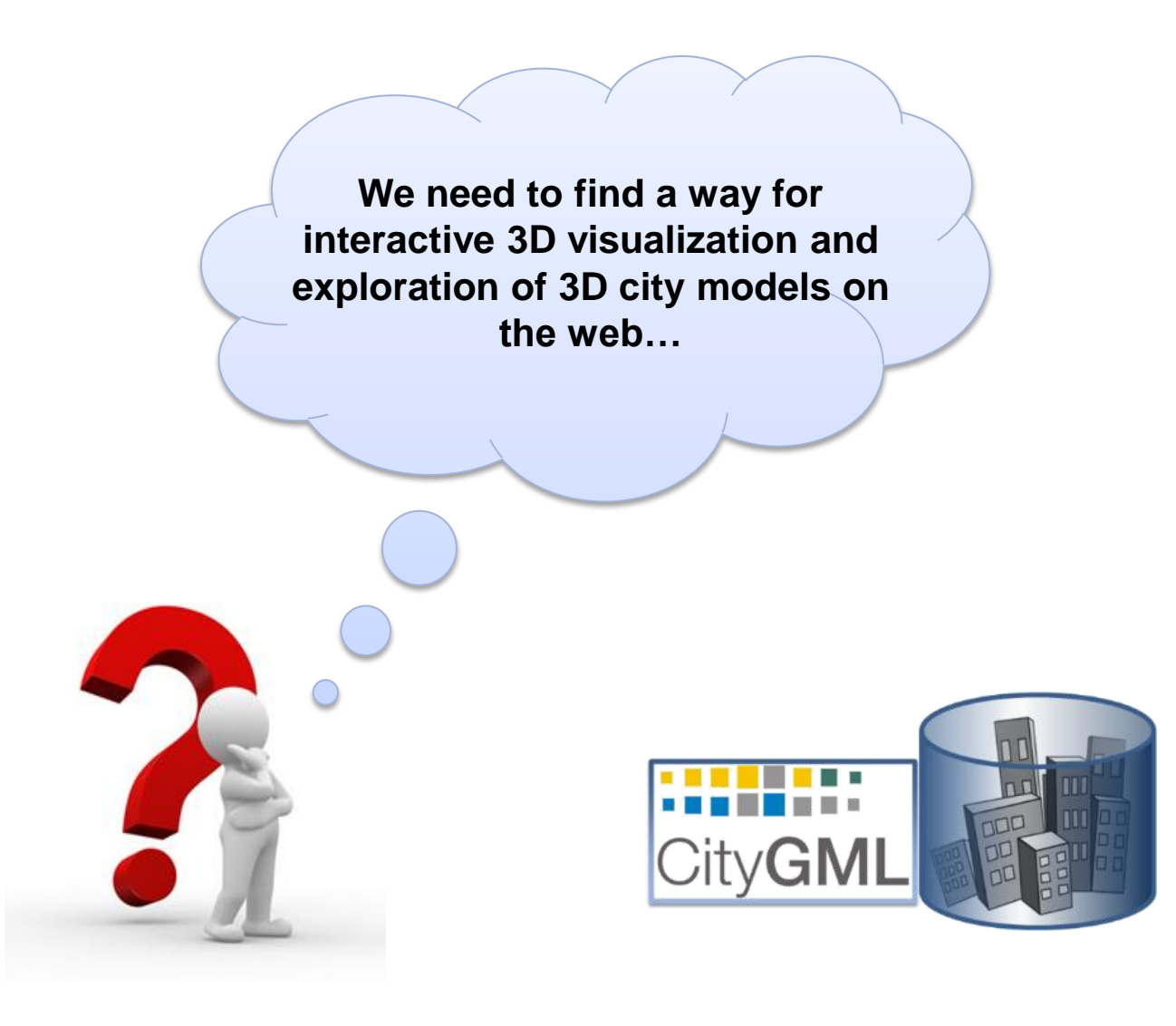

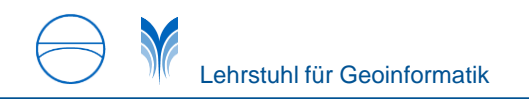

#### **General concept: Coupling of Cloud Service and 3DCityDB**

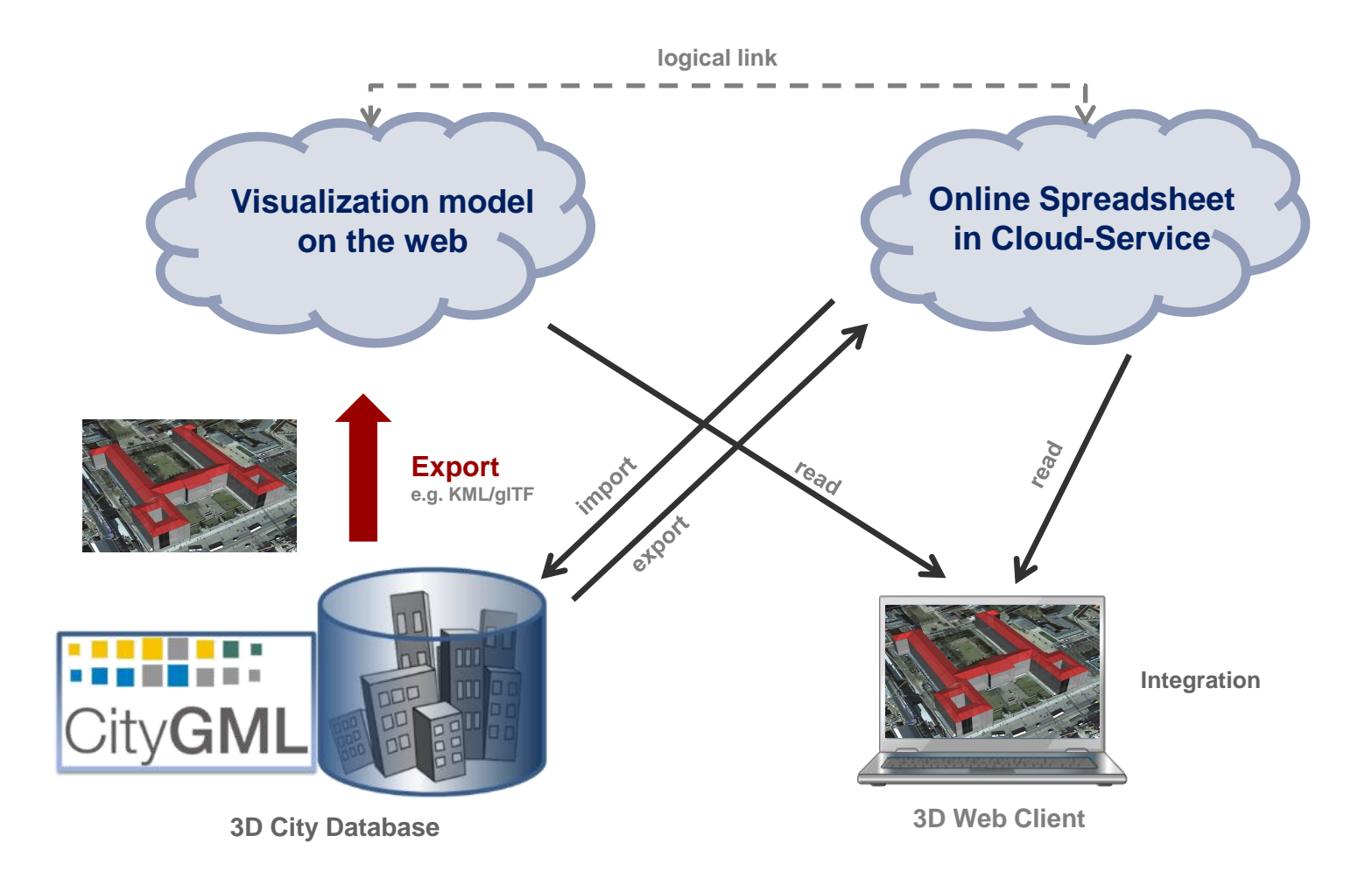

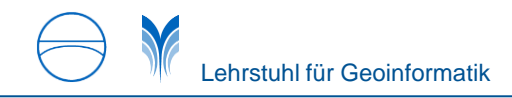

#### **System Architecture of the 3D Web Client**

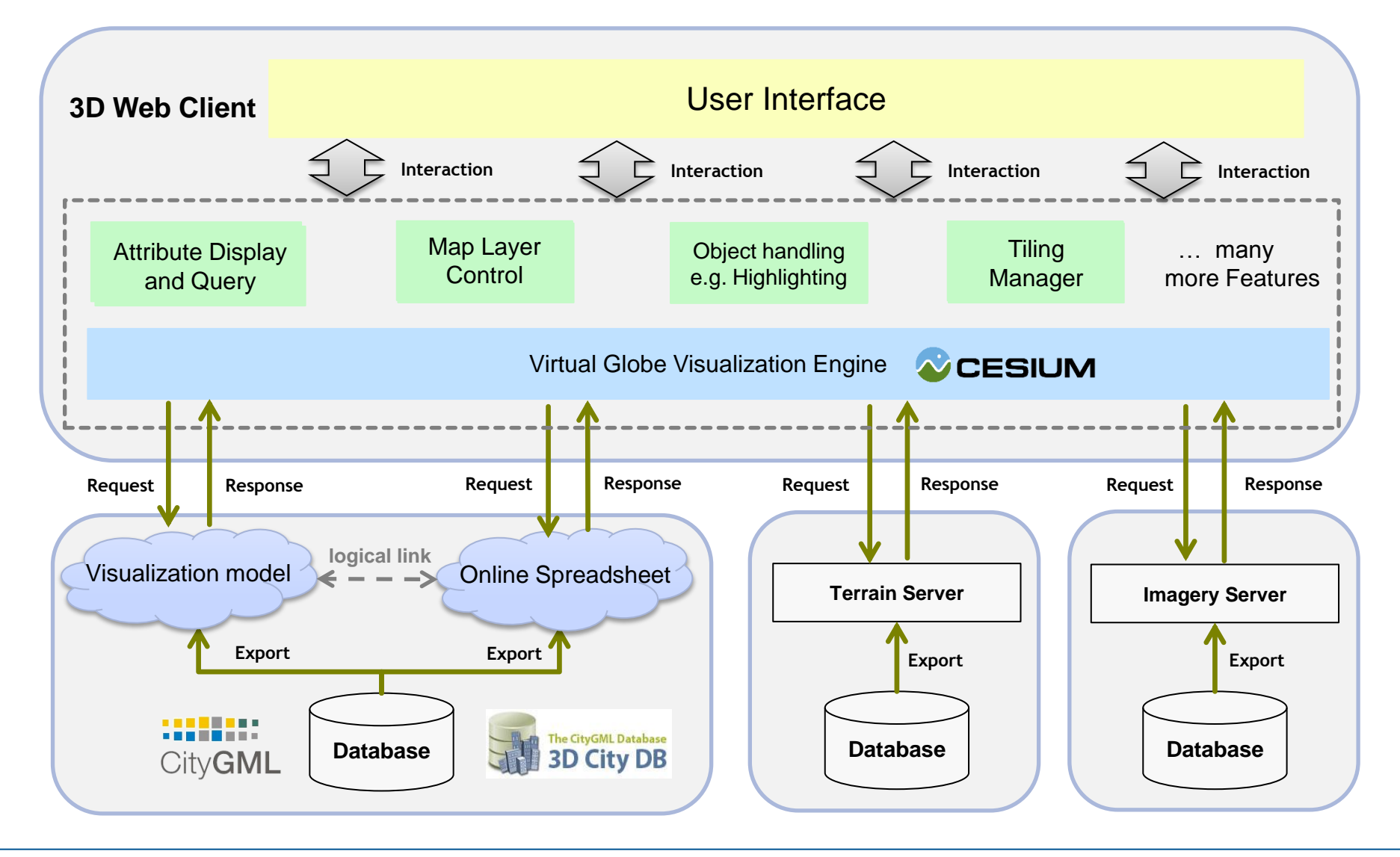

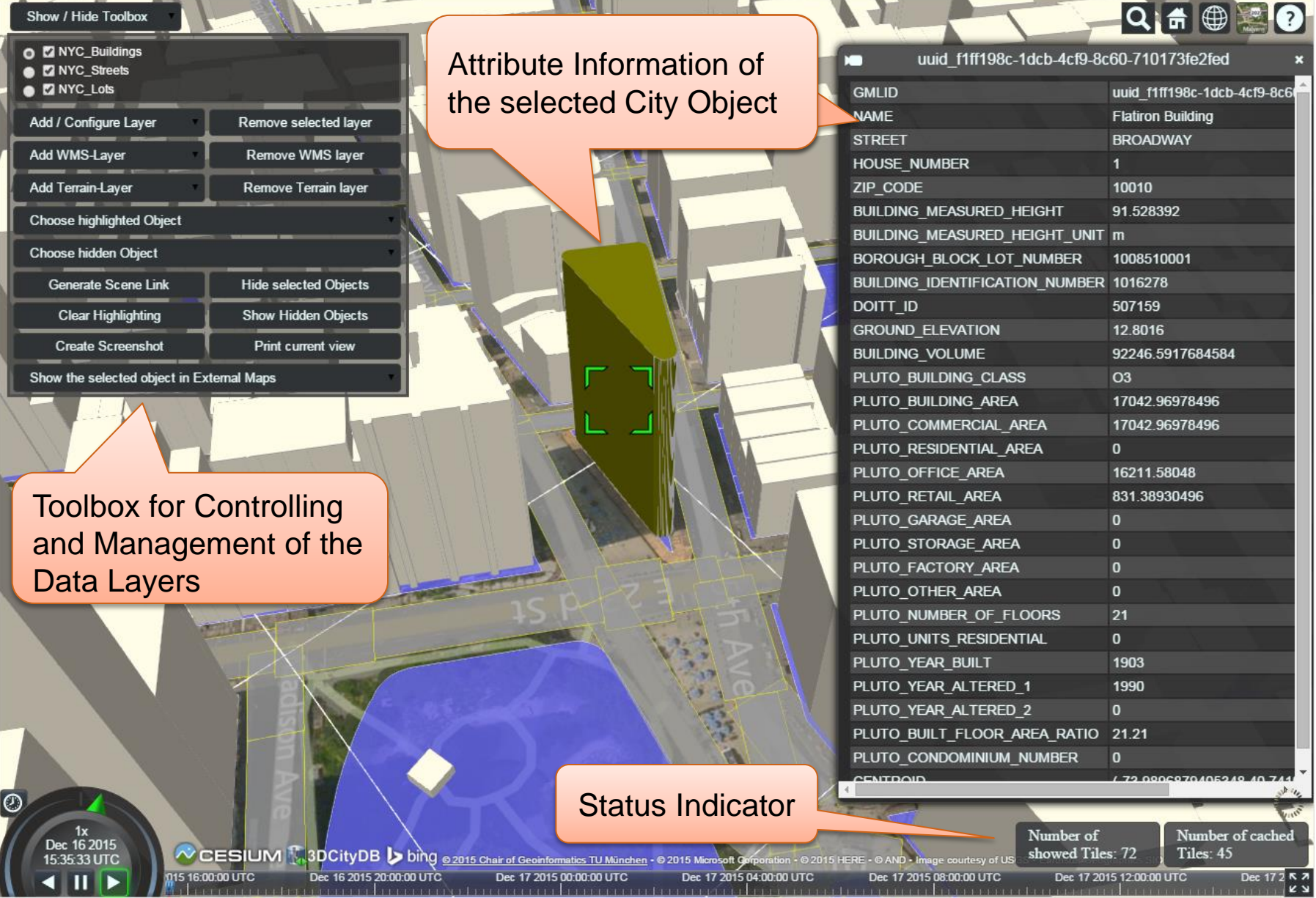

10/1/2016 Working with Semantic 3D City Models - Tools based on CityGML and 3DCityDB 16

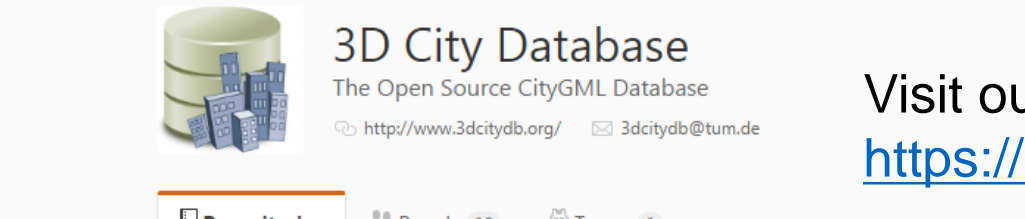

#### The Open Source CityGML Database Visit our GitHub Page for more details: <https://github.com/3dcitydb>

Filters -Q Find a repository... People  $10 \times$ 3dcitydb-web-map JavaScript ★ 18  $\cancel{18}$  8 Cesium-based 3D viewer and JavaScript API for the 3D City Database Updated just now importer-exporter Java  $\star$  11  $\mathcal{V}$  17 Java-based tool for loading and extracting 3D city model data from the 3D City Database Updated 16 hours ago plugin-spreadsheet-generator Java  $\star 1$   $\mathcal{V}$  0 Plugin for the Importer/Exporter to export feature attributes as spreadsheets Updated 16 days ago web-feature-service Java  $\star$  5  $\mathcal{V}$  3 THE OGC Web Feature Service 2.0 interface for the 3D City Database Updated 24 days ago

#### 3dcitydb

3D City Database - The Open Source CityGML Database

Updated 24 days ago

PLSQL  $\bigstar$  33  $\upmu$  13

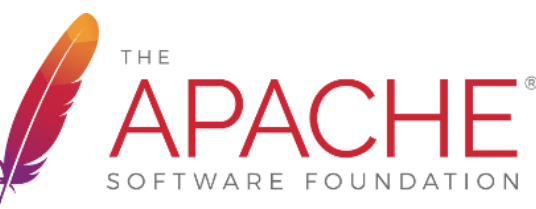

#### **Learn more about 3DCityDB**

<http://www.3dcitydb.org/3dcitydb/documentation/>

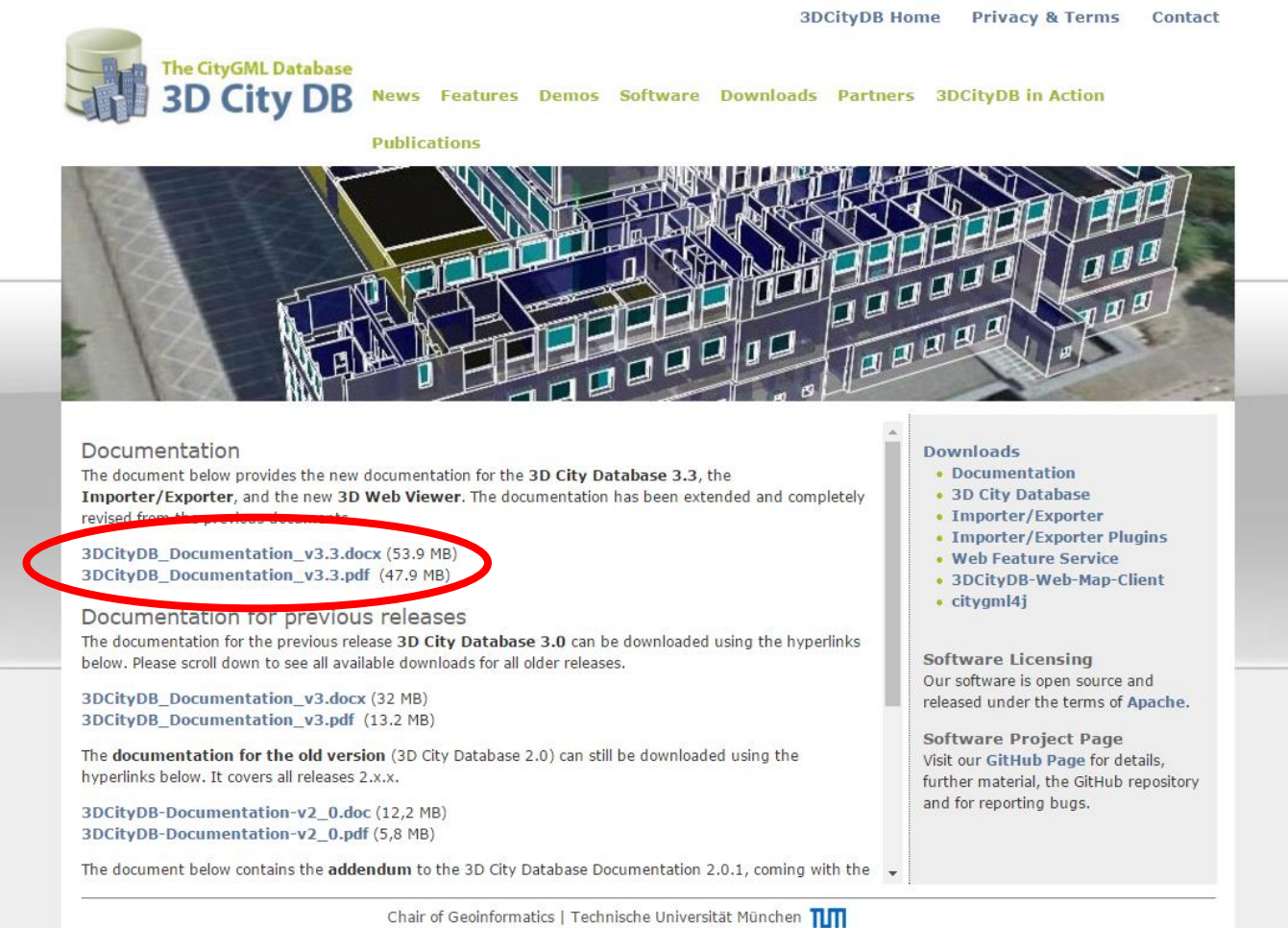

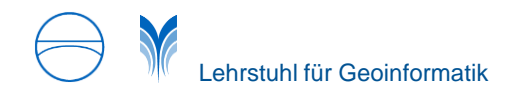

# **Practical Excercise**

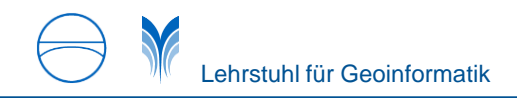

#### **Course Data (1)**

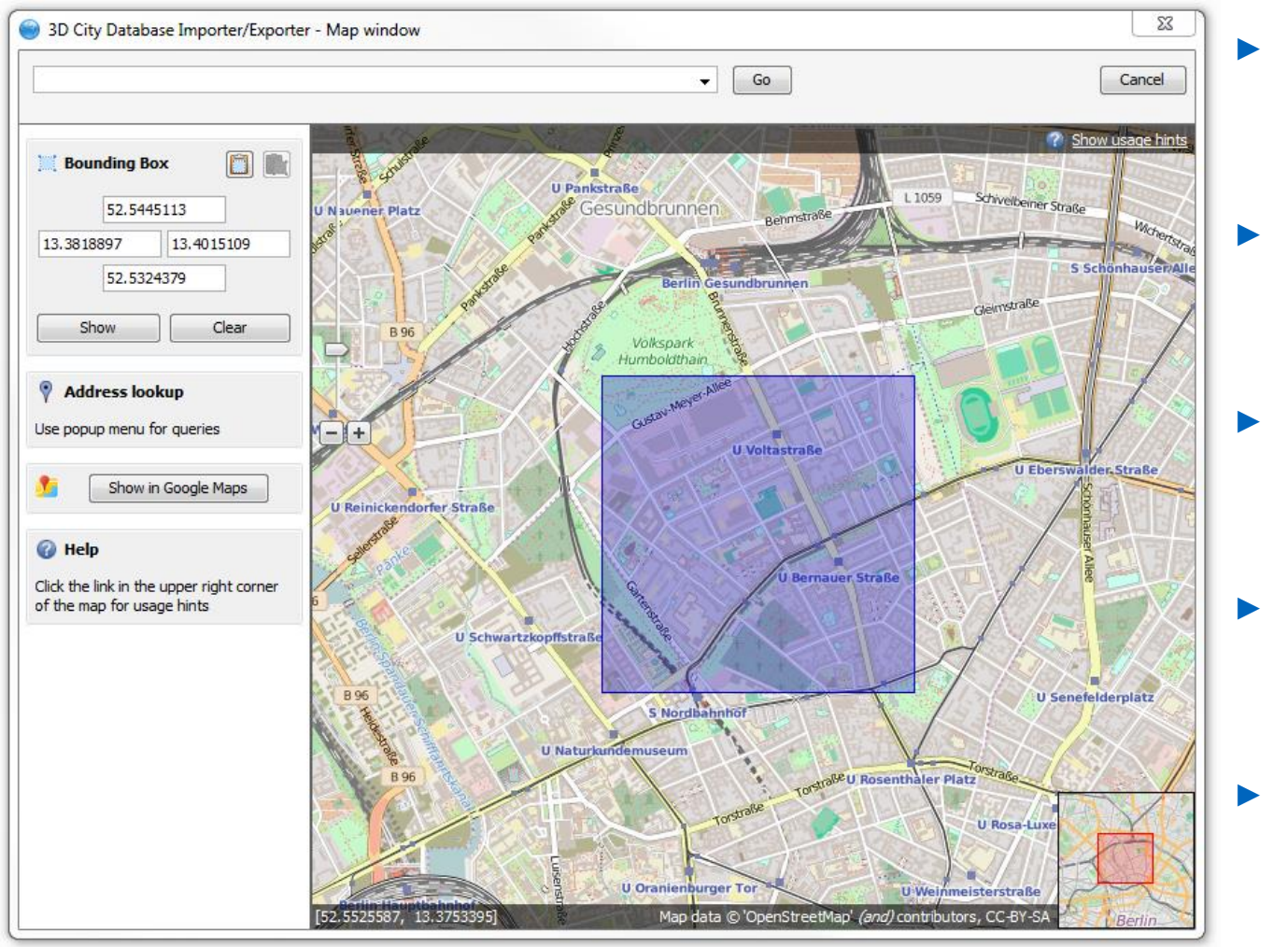

#### $\rightarrow$  Berlin

► **Format**

► **City** 

- $\rightarrow$  CityGML (.gml)
- ► **Spatial Reference**  $\rightarrow$  SRID: 25833
	-
- ► **Feature Type**
	- $\rightarrow$  Building
- ► **Number of Buildings**

 $\rightarrow$  954

#### **Course Data (2)**

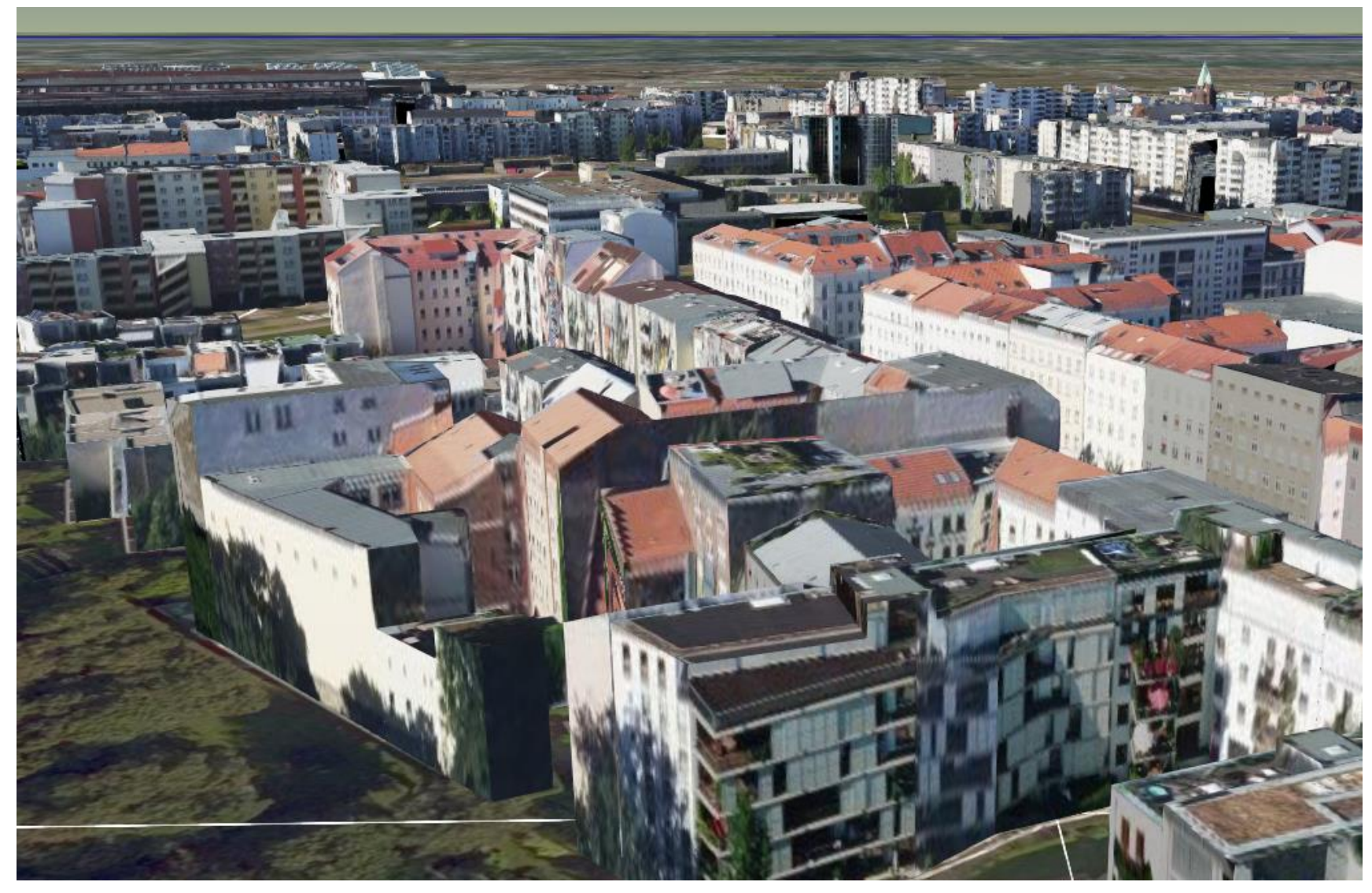

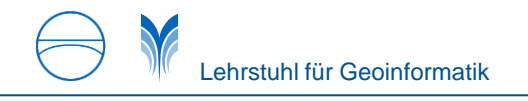

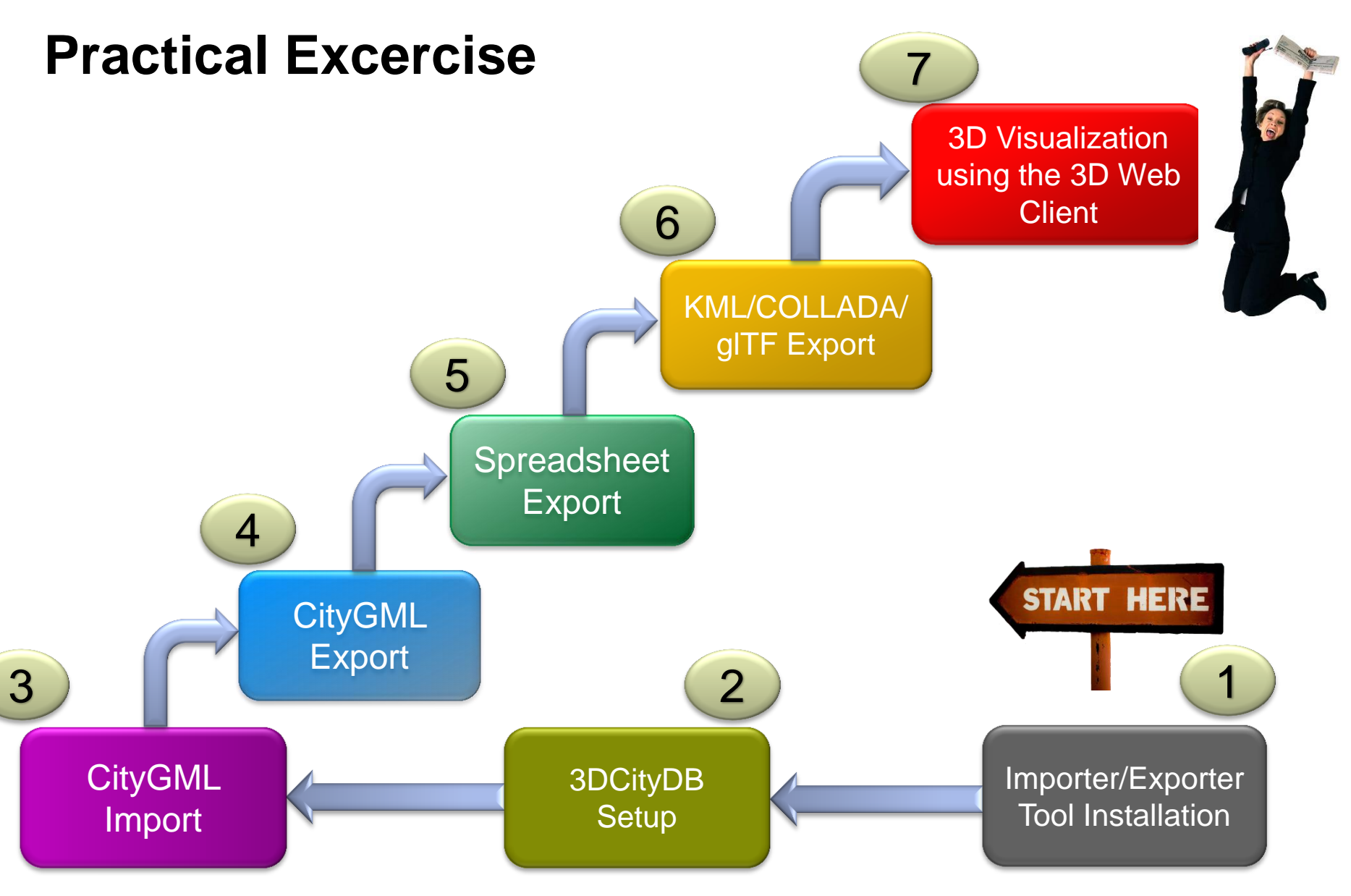

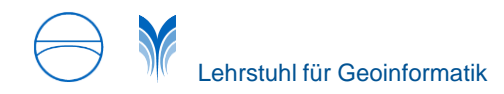

#### **Practical Excercise – Example Results (1)**

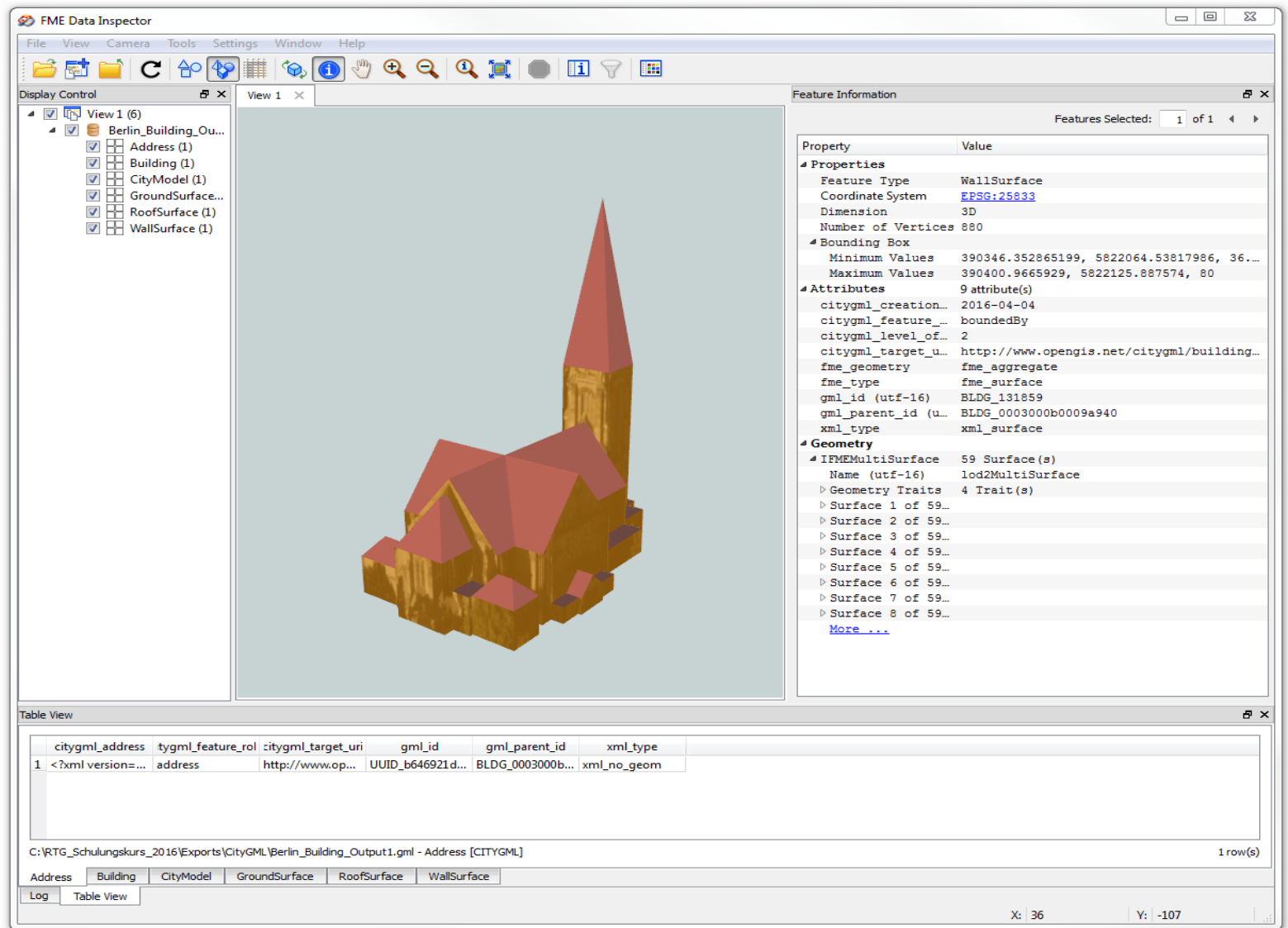

#### 10/1/2016 Working with Semantic 3D City Models - Tools based on CityGML and 3DCityDB 23

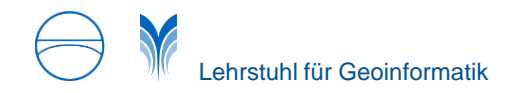

#### **Practical Excercise – Example Results (2)**

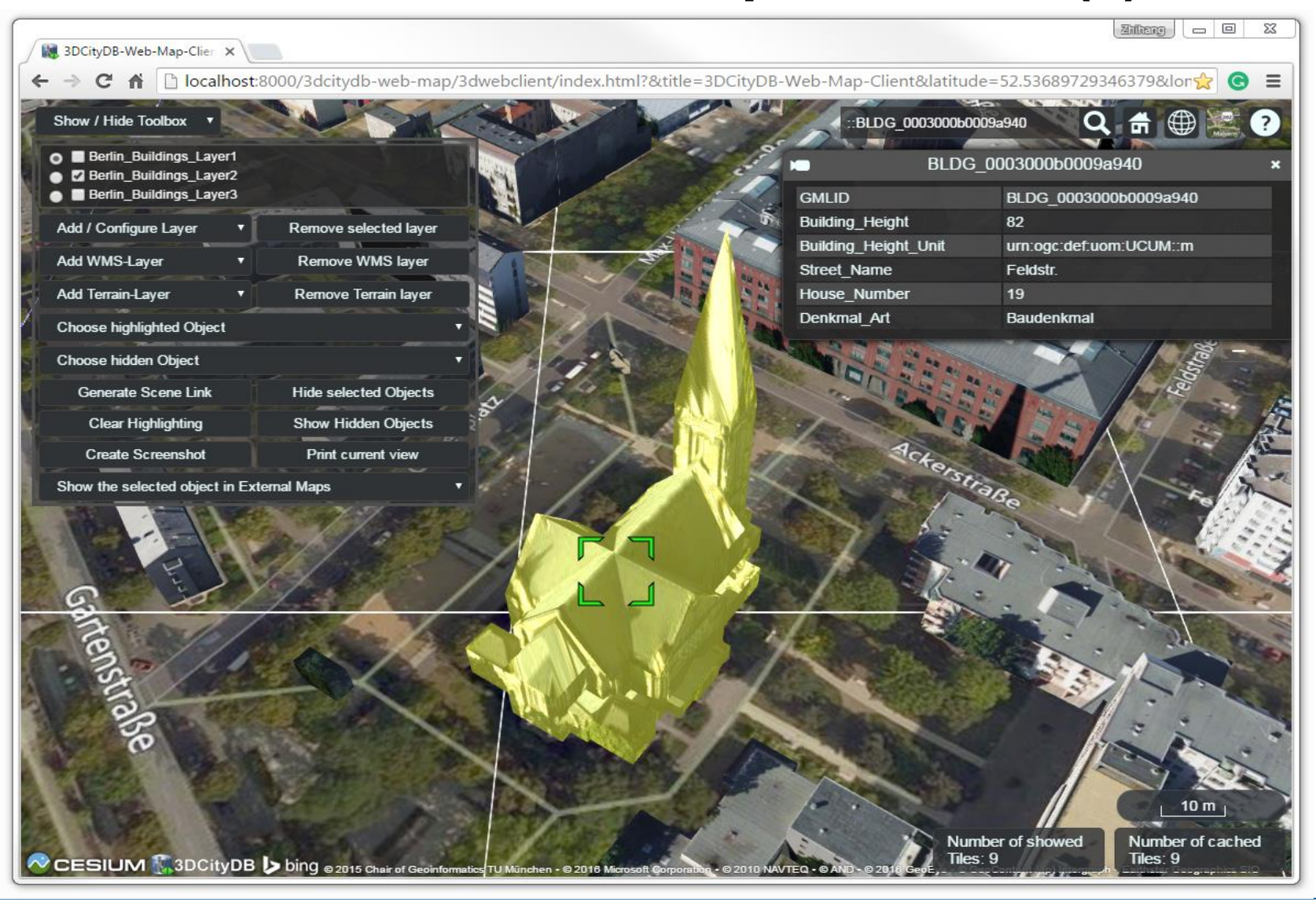

#### **Practical Excercise – Example Results (3)**

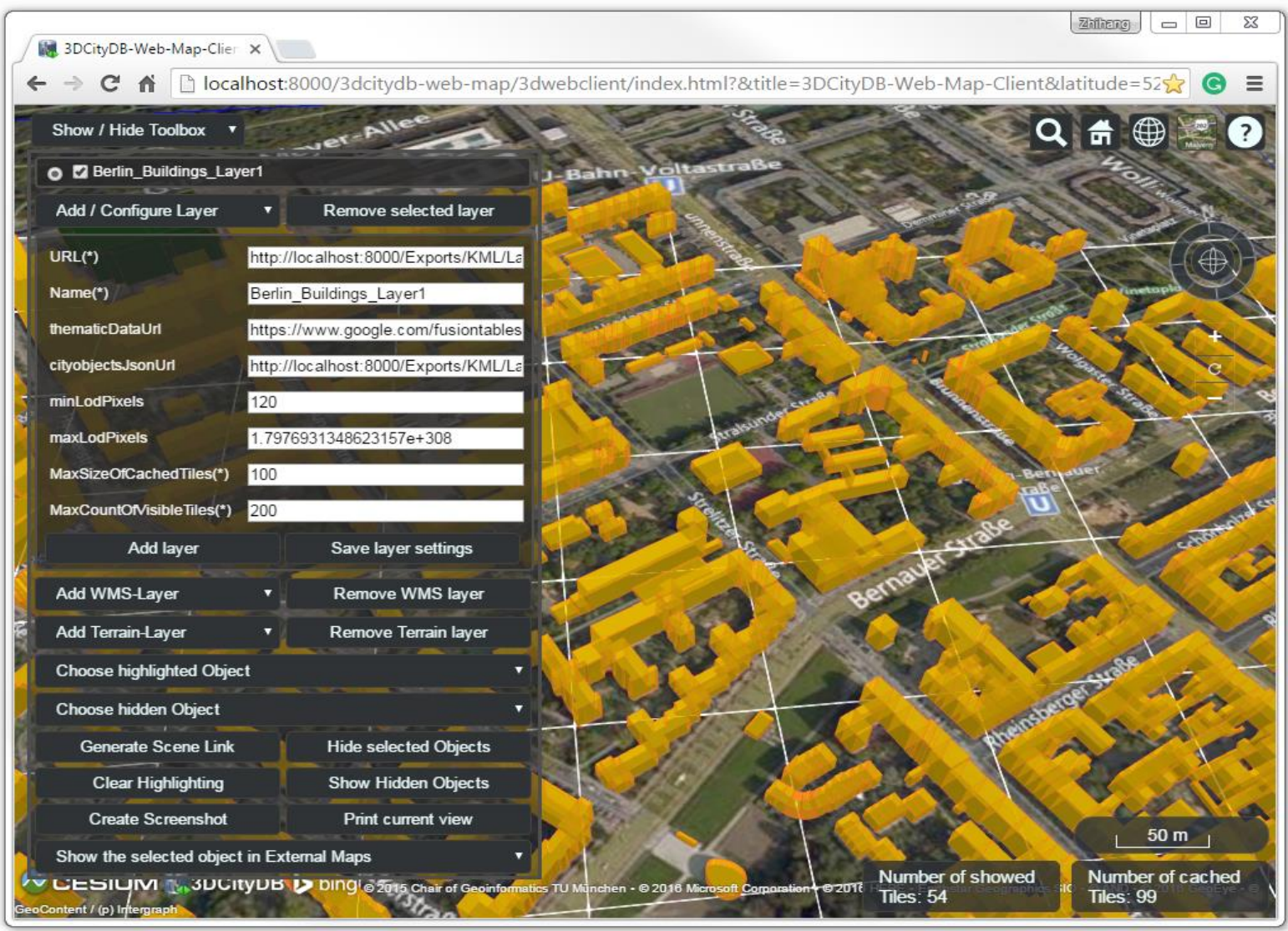

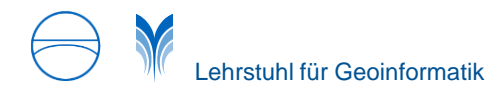

#### **Practical Excercise – Example Results (4)**

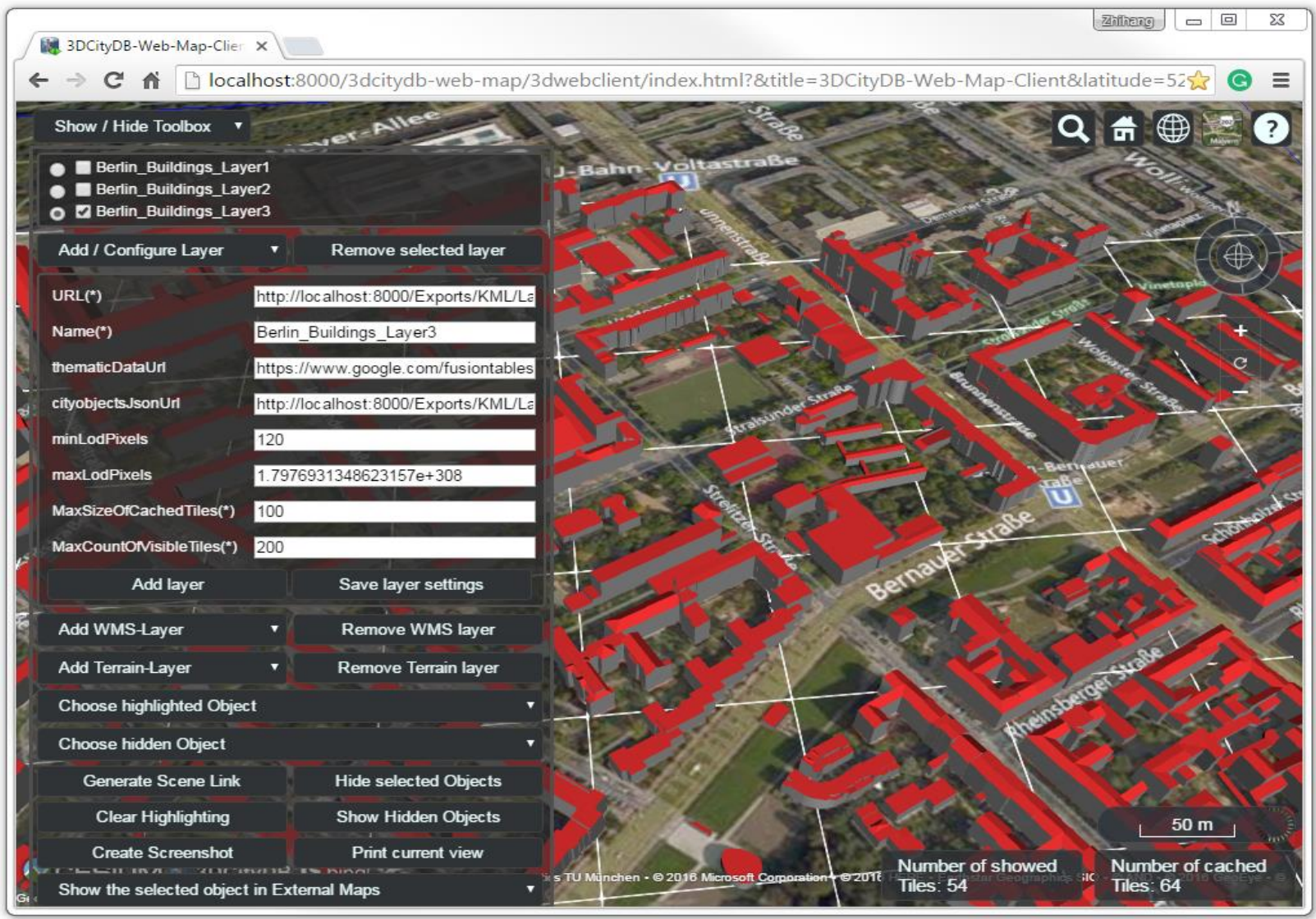

## **Let's start the practical exercise now! Please download the tutorial using the following link:**

**[https://www.gis.bgu.tum.de/fileadmin/w00bov/www/Dokumente/Projekte/3DCityDB/3](https://www.gis.bgu.tum.de/fileadmin/w00bov/www/Dokumente/Projekte/3DCityDB/3DCityDB_V3.3_Hands-On_Tutorial.pdf) [DCityDB\\_V3.3\\_Hands-On\\_Tutorial.pdf](https://www.gis.bgu.tum.de/fileadmin/w00bov/www/Dokumente/Projekte/3DCityDB/3DCityDB_V3.3_Hands-On_Tutorial.pdf)**